CREO Parametric 2.0

- 13 ISBN 9787121188305
- 10 ISBN 7121188309

出版时间:2013-1

 $(2013-01)$ 

页数:654

版权说明:本站所提供下载的PDF图书仅提供预览和简介以及在线试读,请支持正版图书。

#### www.tushu000.com

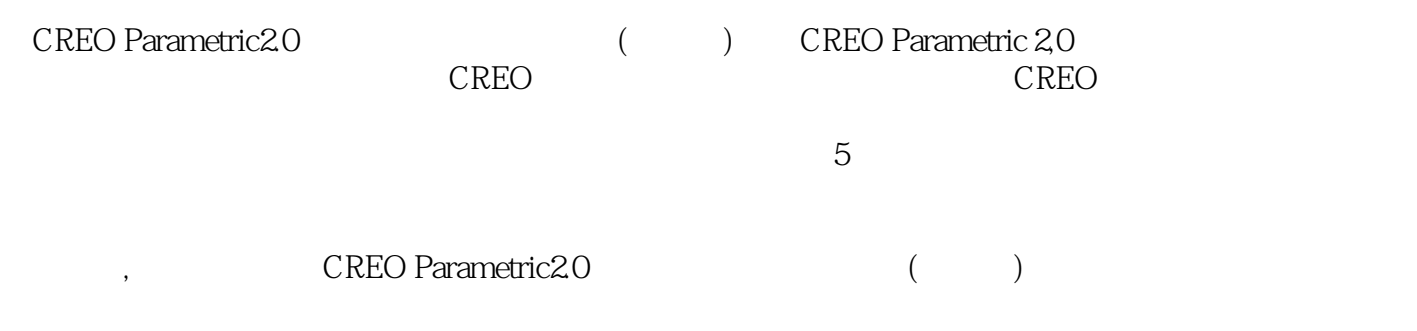

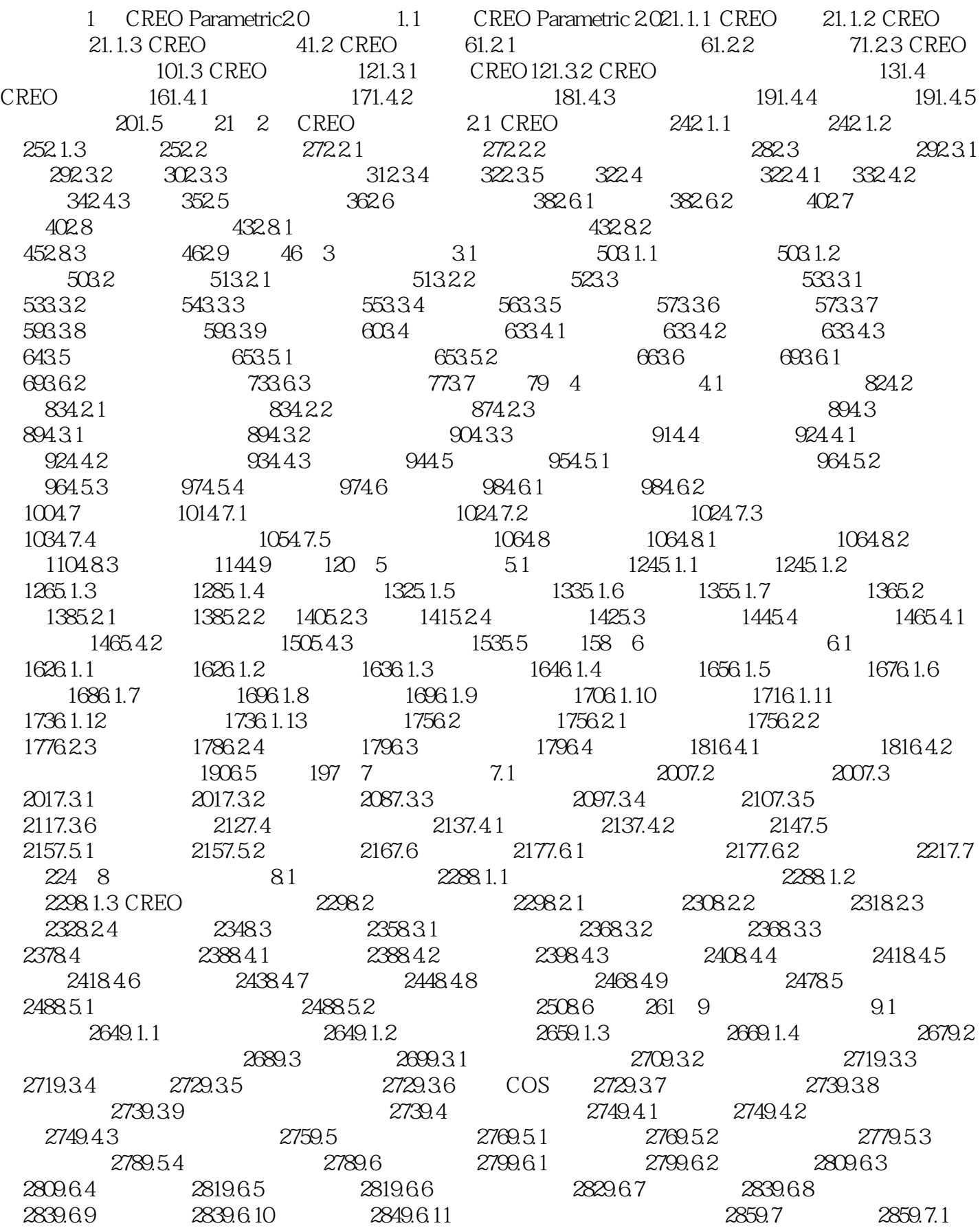

2859.7.2 2909.8 298 10 10.1 30010.1.1 30010.1.2 CREO 30010.1.3 CREO 30110.1.4 CREO 30210.2 30210.2.1 30310.2.2 30410.3 30510.3.1 30510.3.2  $30710.33$   $30810.34$   $30910.35$   $30910.4$ 31010.4.1 31010.4.2 31110.4.3 31110.4.3 31210.5 31210.5.1 31210.5.2 31310.6 31410.7 31510.7.1 31510.7.2 31610.7.3 31810.7.4 31810.8 31910.8.1 31910.8.2 "  $\frac{322109}{32711}$  11.1 33011.1.1 33011.1.2 33011.1.3 33111.1.4 33211.2 33311.2.1 33311.2.2 33711.2.3 33811.3 33911.3.1 34011.32 34111.33 34211.34 34511.3.5 34611.3.6 35211.4 35411.5 35711.5.1 35711.5.2 36511.6 374 12 12.1 37612.1.1 37612.1.2 37912.2 37912.2.1 37912.2.2 38312.2.3 38612.3 38912.3.1 38912.3.2 39012.3.3 39012.3.4 39112.3.5 39112.3.6 39212.4 39312.4.1 39312.4.2 39812.4.3 40212.4.4 40312.4.5 40512.4.6 40612.5 40712.6 414 13 13.1 41613.1.1 41613.1.2 CREO 41713.1.3 41813.2 41813.2.1 41913.2.2 42013.2.3 42113.2.4 42213.2.5 42413.3 42513.3.1 42513.3.2 42713.3.3 42813.3.4 43013.3.5 43113.3.6 43313.4 ——USB 43413.5 450 14 14.1  $45414.1$   $45414.1.2$   $45614.1.3$   $45714.2$  $45914.21$   $45914.2.2$   $46014.2.3$   $46014.2.4$ 46214.2.5 46314.3 46314.3.1 46414.3.2 46614.3.3 46714.4 46814.4.1 46814.4.2 46814.5 CREO 46914.5.1 46914.5.2 47014.5.3 47014.6 47114.6.1 47214.6.2 47414.7 47514.7.1 47514.7.2 47614.7.3 47814.8 47914.8.1 47914.8.2 48014.8.3 48014.8.4 48014.9 48114.10 48114.11 —— 48214.12 487 15 CREO 15.1 49015.1.1 49015.1.2 49015.1.3 CREO NC 49215.1.4 NC 49415.2 49415.2.1 49415.2.2 49515.3 49715.4 50115.4 1 50115.4.2 50215.4.3 50315.4.4 50315.4.5  $50315.5$  NC  $50315.5$  1 NC  $50415.5$   $50615.5$   $3$  $50815.6$  --  $50915.61$   $50915.62$   $51015.63$ 51215.6.4 51315.65 51315.7 515 16 CREO 16.1  $518161.1$   $51816.2$   $51816.21$ 51816.2.2 51916.3 537 17 CREO 17.1 54017.2 54317.3 54817.4 552 18 CREO 18.1 56418.2 57218.3 58218.4 587 19 CREO 19.1 60219.2 61019.3 628 20 CREO  $20.1$  64020.2 64420.3 650

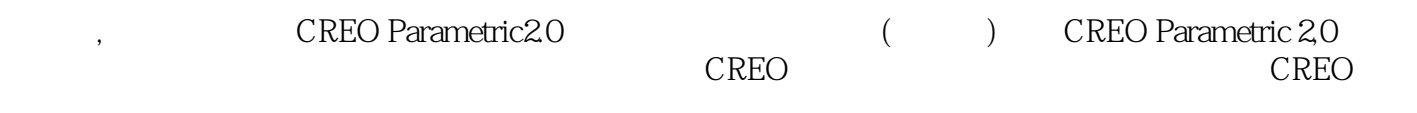

 $5$ 

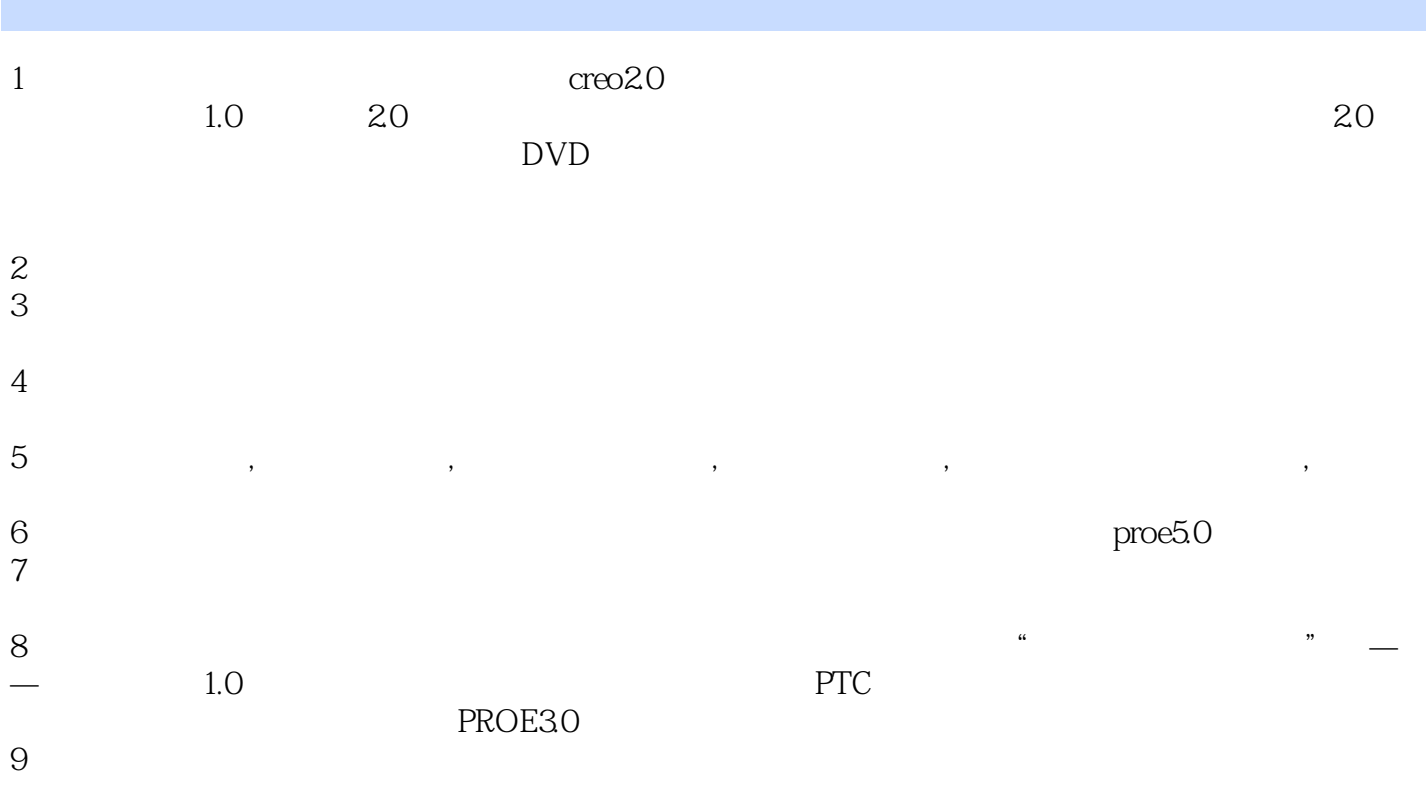

本站所提供下载的PDF图书仅提供预览和简介,请支持正版图书。

:www.tushu000.com